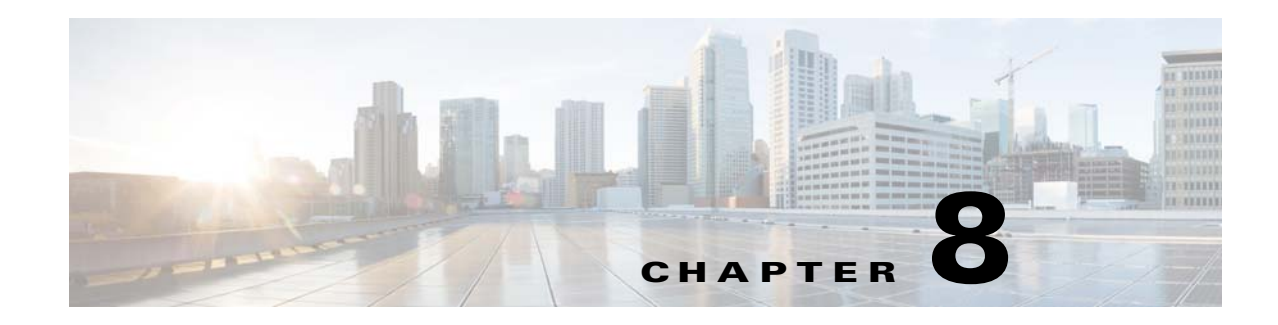

# **Event System Management Commands**

This chapter describes the command-line interface (CLI) commands used the PCP DPE to trigger event and, monitor and manage the Prime Cable Provisioning event system.

For information on **DPE Event Publisher**, see *[Cisco Prime Cable Provisioning 6.1.3 User Guide](https://www.cisco.com/c/en/us/td/docs/net_mgmt/prime/cable_provisioning/6-1-2/user/guide/CiscoPrimeCableProvisioning-6_1_2-UserGuide/CiscoPrimeCableProvisioning-6_1_2-UserGuide_chapter_011100.html#reference_zks_q53_1gb)*.

 $\mathbf I$ 

**Note** Before using a DPE event command, you must enable DPE event monitor by running the DPE event monitor command.

If you run the following commands on an unlicensed DPE, the following message appears:

This DPE is not licensed. Your request cannot be serviced. Please check with your system administrator for a DPE license.

The commands described in this chapter are:

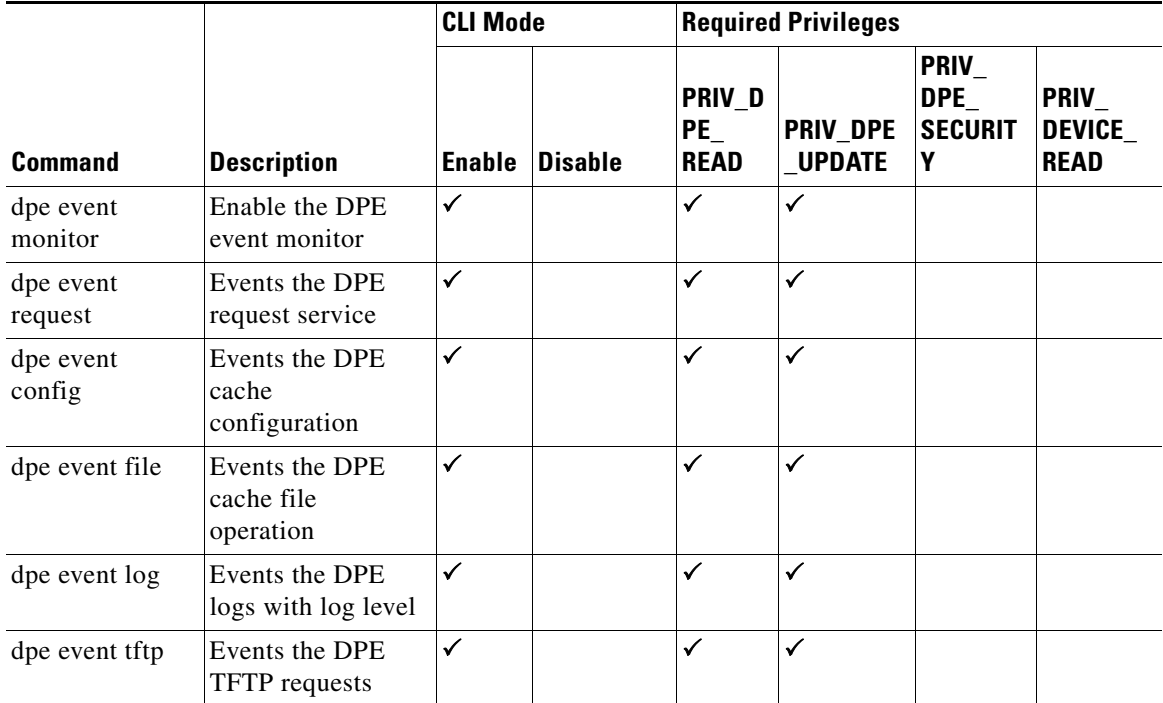

ן

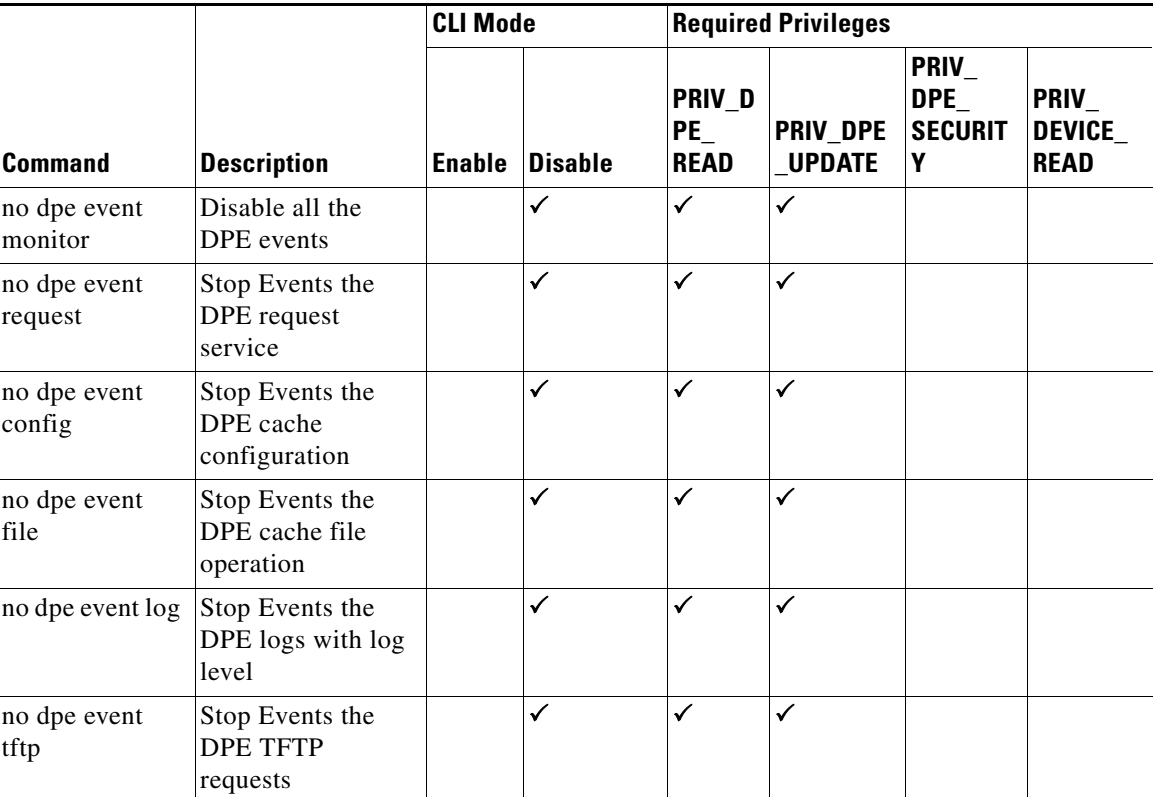

### **dpe event**

Use the dpe event command to configure event settings on the DPE. Following are the examples that you can use with this command:

### **Syntax Description dpe event monitor**

#### **no dpe event monitor**

Enables DPE to trigger events, which involves common interface to enable DPE events features and depends on the below event type. It triggers the DPE events.

- **•** *dpe event config*—Enables dpe configuration event for DPE event.
- **•** *dpe event file*—Enables dpe file event for DPE event.
- **•** *dpe event log*—Enables dpe log level event for DPE event.
- **•** *dpe event request*—Enables dpe request event for DPE event.
- **•** *dpe event tftp*—Enables dpe tftp event for DPE event.

To disable all the DPE events, use the no form of this command.

**Examples** This result occurs when you enable dpe event monitor of the DPE.

```
bac_dpe# dpe event monitor
% OK
```
This result occurs when you disable dpe event monitor of the DPE.

bac\_dpe# no dpe event monitor % OK

**Defaults** Event of the DPE is by default disabled.

### **dpe event config**

### **Syntax Description dpe event config**

**no dpe event config**

Enables configuration events to the DPE, Which involves events that occurs while configuration changes in the dpe cache. It includes,

- **•** Received configuration for device from RDU.
- **•** Received updated configuration for device from RDU.
- **•** Removed configuration for device from cache.
- **•** Completed device attributes dumping process.

To disable DPE configuration events, use the no form of this command.

**Examples** This result occurs when you enable configuration event of the DPE. bac\_dpe# dpe event config % OK This result occurs when you disable configuration event of the DPE. bac\_dpe# no dpe event config

 $\mathbf I$ 

**Defaults** Configuration event of the DPE is by default disabled.

## **dpe event file**

**Syntax Description dpe event file**

% OK

ן

#### **no dpe event file**

Enables file events to the DPE, Which involves events that occurs while file configuration changes in the DPE cache. It includes,

- **•** Received file from RDU.
- **•** Received updated file from RDU.
- **•** Removed file from cache.

To disable DPE file events, use the no form of this command.

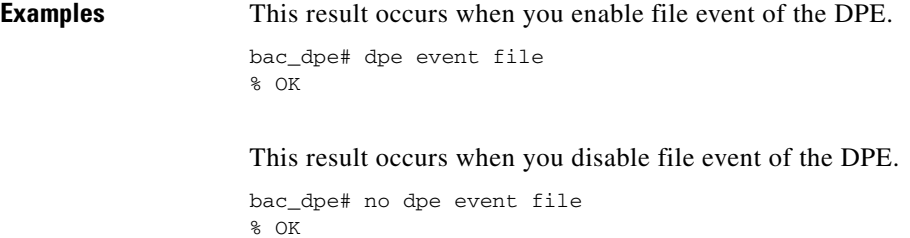

**Defaults** File event of the DPE is by default disabled.

### **dpe event request**

**Syntax Description dpe event request**

**no dpe event request**

Enables dpe request events to the DPE, Which involves events that occurs while device request, ToD request, SNMP reset request. It includes,

#### **Device request**

- **•** Sending no cached configuration for device in provisioning group to device.
- **•** Sending configuration for device in provisioning group to device.

### **ToD request**

- **•** Received UDP time of day request from device.
- **•** ToD Success/Failure.

### **SNMP reset**

- **•** Processing SNMP reset for device.
- **•** Successfully send SNMP reset for device.

To disable DPE request events, use the no form of this command.

**Examples** This result occurs when you enable dpe request event of the DPE.

# bac\_dpe# dpe event request % OK This result occurs when you disable dpe request event of the DPE. bac\_dpe# no dpe event request % OK **Defaults** Request event of the DPE is by default disabled. **dpe event tftp Syntax Description dpe event tftp no dpe event tftp** Enables tftp events to the DPE, Which involves events that occurs while device request for tftp. It includes, **•** Received a TFTP [read] request from device for file. **•** Finished handling [read] request from device for file. **•** TFTP exception. To disable DPE tftp events, use the no form of this command. **Examples** This result occurs when you enable dpe tftp event of the DPE. bac\_dpe# dpe event tftp % OK This result occurs when you disable dpe tftp event of the DPE. bac\_dpe# no dpe event tftp % OK

### **Defaults THEFP** event of the DPE is by default disabled.

 $\mathbf I$ 

 $\mathsf I$ 

# **dpe event log**

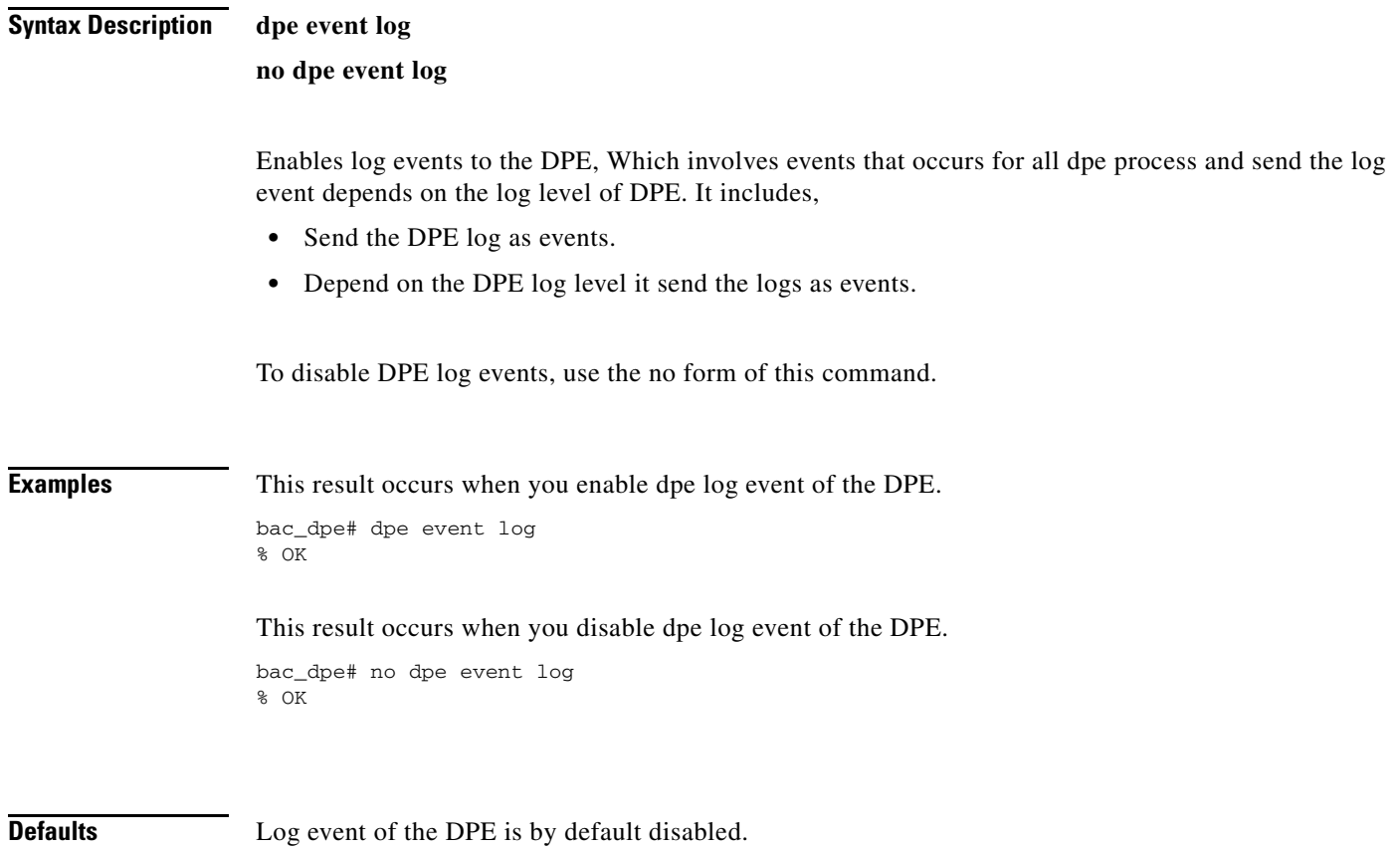